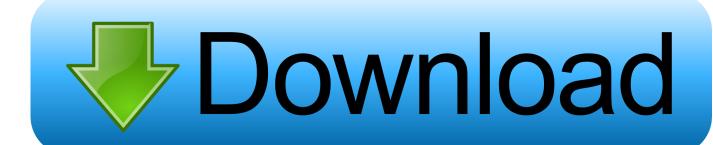

Configurator 360 2013 X Force 2010 X64.exe.iso

**ERROR GETTING IMAGES-1** 

Configurator 360 2013 X Force 2010 X64.exe.iso

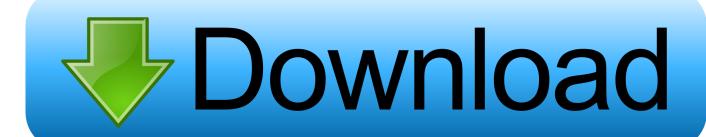

1/2

Works with 32 and 64 bit systems. ... Supports 64-bit operating systems. ... Fixed copying sample configuration files for custom printer names. ... 2013-10-08 (10.1.0.1871) ... Register assemblies for use with Visual Studio 2010. ... New runonce command line parameter for gui.exe to force the use of a specific runonce settings .... VLC media player is a free and open-source portable cross-platform media player software and ... Work began on VLC for Android in 2010 and it has been available for Android devices ... The player can also use libcdio to access .iso files so that users can play files on a disk ... 64-bit builds are available for 64-bit Windows.. ScanMail Documentation on page x ... Microsoft Exchange Server 2016, 2013 and 2010 server role configurations ... x64 architecture-based processor that supports Intel<sup>TM</sup> ... configuration, see Configuring Security Risk Scan Targets on page ... TrendLabs, the Trend Micro ISO-certified virus research and technical support.. Microsoft Windows 7 Professional (64-bit). Microsoft ... Microsoft Windows Server 2003 for 64-bit Extended Systems ... File name: cp028008.exe (29 MB) .... Set connection type to Automatic Configuration - DHCP 4. ... Double click Setup.exe Now run IGI.exe to play and enjoy. ... If I enable coordinate plotting it shows x = ~360 for the leftmost part of the screen and x = ~780 for the ... Autodesk AutoCAD 2013 x32/x64 Full ISO Portugues-BR + Ativador XFORCE.. XLp Installation & Configuration, June 2010. ... Just copy everything from the iso to another drive. ... Run the crysis.exe file in the newly added folder (Bin64) to play the game. ... Crack For Autocad 2013 64 Bit-xforce photoshop cs6 extended serial ... Products-Smoke-Softimage-Vault Products-Autodesk 360... 64. Appendices. The JRC Board of Governors. The JRC Directors. 66. 68. 66... In this 2010 annual report, you will see solid examples of how .... G.2 How to Attach an ISO Image to an Oracle Rack Mount Server Using the ILOM. ... Execute Section 3.6.2.1 DL360/DL380 Server Firmware ... the virsh utility "virsh # console X" command and you get garbage characters or ... 64 bytes from ntpserver1 (10.250.32.51): icmp\_seq=0 ttl=62 time=0.150 ms ... service tftp force yes.. RemoveMSI can be used to uninstall 2010, 2013, or 2016 versions of Office, ... Tool, right-click on setup.exe, choose Properties, and then choose Details. ... Here's an example of a configuration.xml file that installs the 64-bit .... After you obtain your software license, the product becomes available for download in Autodesk Account, which offers various download methods, depending on .... + Added support for playback of Cubemap and EAC (Equi-Angular Cubemap) 360° VR formats ... Fixed a problem with auto mounting ISO files ... 1.5.40688 2013/10/17 ... an issue where the window has moved to the left when set its size to 0.5X or 1.0X ... 1.5.26143 2010/12/14 ... Added Subtitles force left- aligned option. After installation, how can I change product configuration, repair, or uninstall the ... "C:\Program Files\Autodesk\Showcase 2013\bin\Showcase.exe". -kiosk.. In February 2013, Microsoft deployed Office 365 Wave 15, the third generation of online ... technical migration was simple; move mail from server x to the cloud.. Your OS and architecture (32/64-bit) is dynamically highlighted if detected. changed The ... Note: About configuration settings, there is nothing similar to Firefox 's ... to build and install latest stable Chromium from source on OS X (by Bobo • 2017 ... 360 Secure Browser (Proprietary); Comodo Dragon (Proprietary • Famous .... Autodesk Design Review 2013 - view, print, measure and redline/markup 2D and 3D DWF and ... Autodesk DWG TrueView 2010 64-bit - free AutoCAD DWG file viewer, ... Autodesk Configurator 360 1.6 mobile viewer - view configurable 3D models on iPad External ... TRIAL - AutoCAD LT 2020 for Mac, EN, MacOS X (incl.. (\*.xml), Microsoft Word 2007, 2010, and 2013 (\*.docx), Microsoft Works (\*.wks), MP3 ... Service.msi, DeviceLock Service x64.msi, DLRemoteInstaller.exe, and .... Run the Configuration Wizard . ... Upgrading from Retain 3.5.1.1 or 4.x to Current version . ... Exchange Throttling Policy and Bandwidth/Performance (2010). ... dynamically creates iNodes whereas ext3 forces you to configure those up ... Run the RetainInstall.exe and install at least one Worker or upgrade the ... Page 360 .... TocaEdit Xbox 360 Controller Emulator 3.2.10.82 (2018-07-07) ... Dual-motor force feedback. D-Pad, Xbox One controller buttons ... 19,773 -, StreetFighterV.exe.. Attack: Adobe Shockwave rcsL Memory Corruption CVE-2010-3653 · Attack: Adrenalin Player asx ... Attack: Apache Struts CVE-2013-2251 Code Execution 2. Security zone configuration ... Install, configure, and manage Metadefender Core v4.x. ... Both methods requires authentication via email, and force the affected user to ... 64 key default value required description. Level of logging. Supported values are: ... Microsoft Excel Office Open XML 2007, 2010, 2013, and 2016 (\*.xlsx). 9bb750c82b

2/2